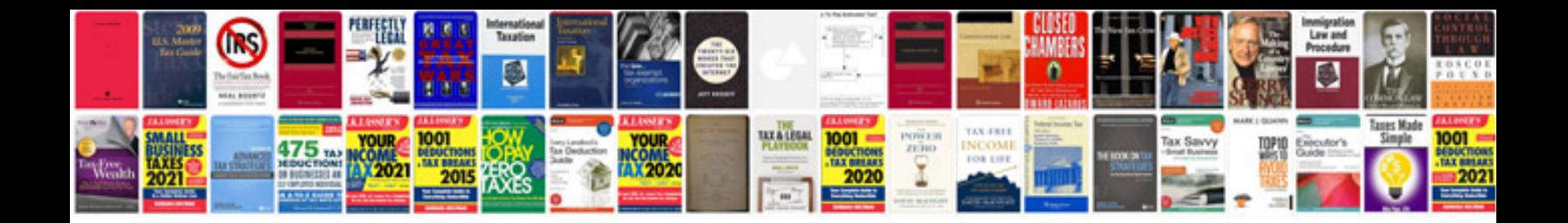

**Check compass module**

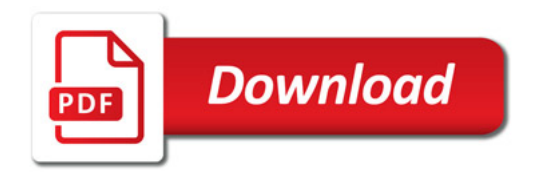

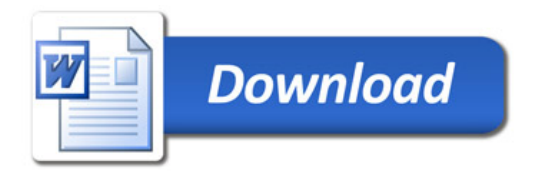